## **CMOS**

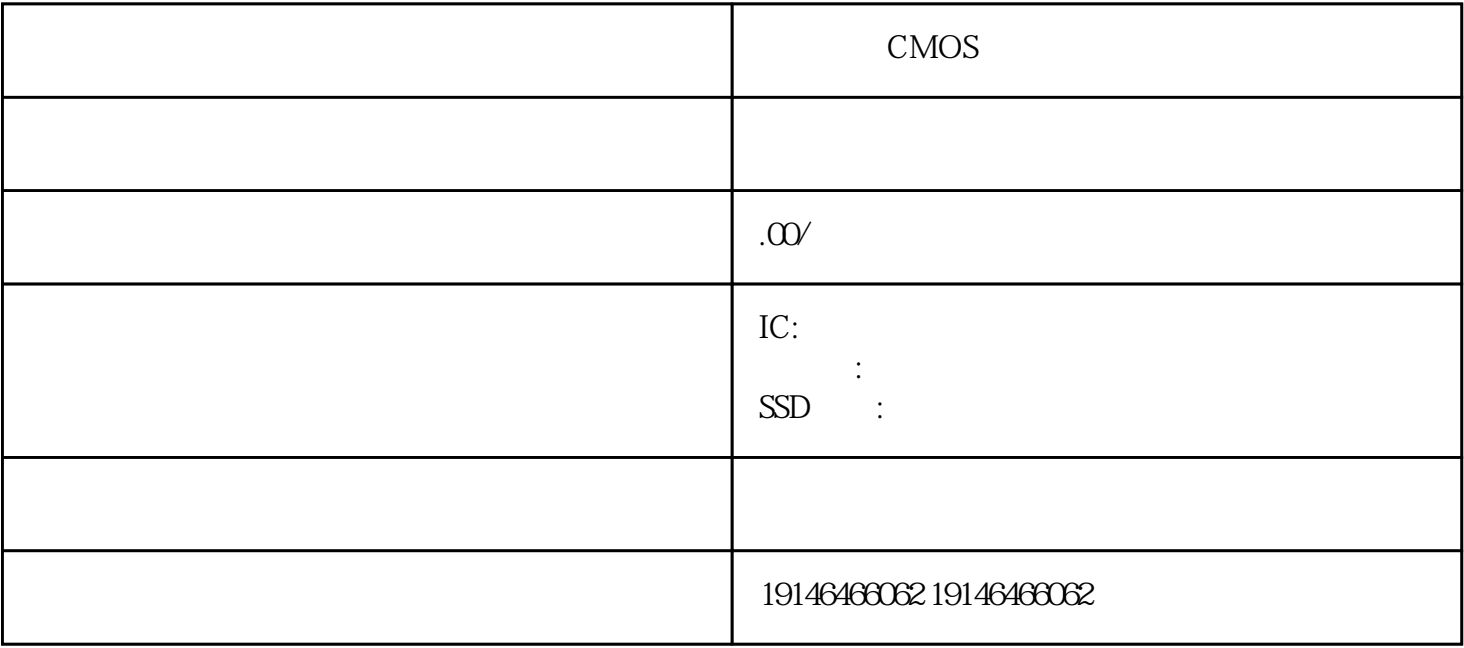

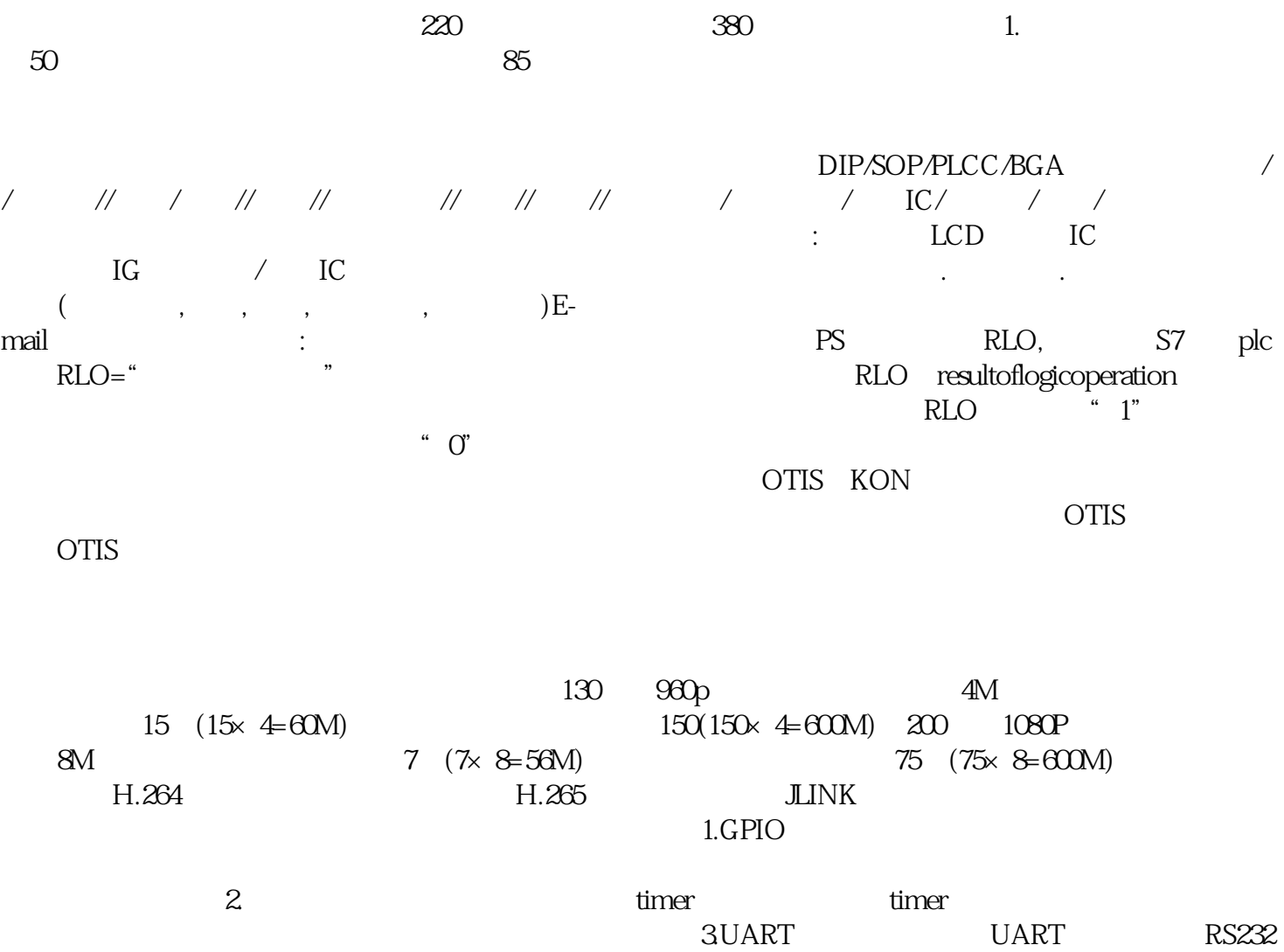

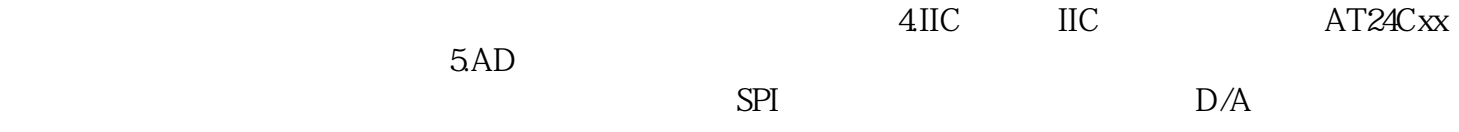